## **Inhalt**

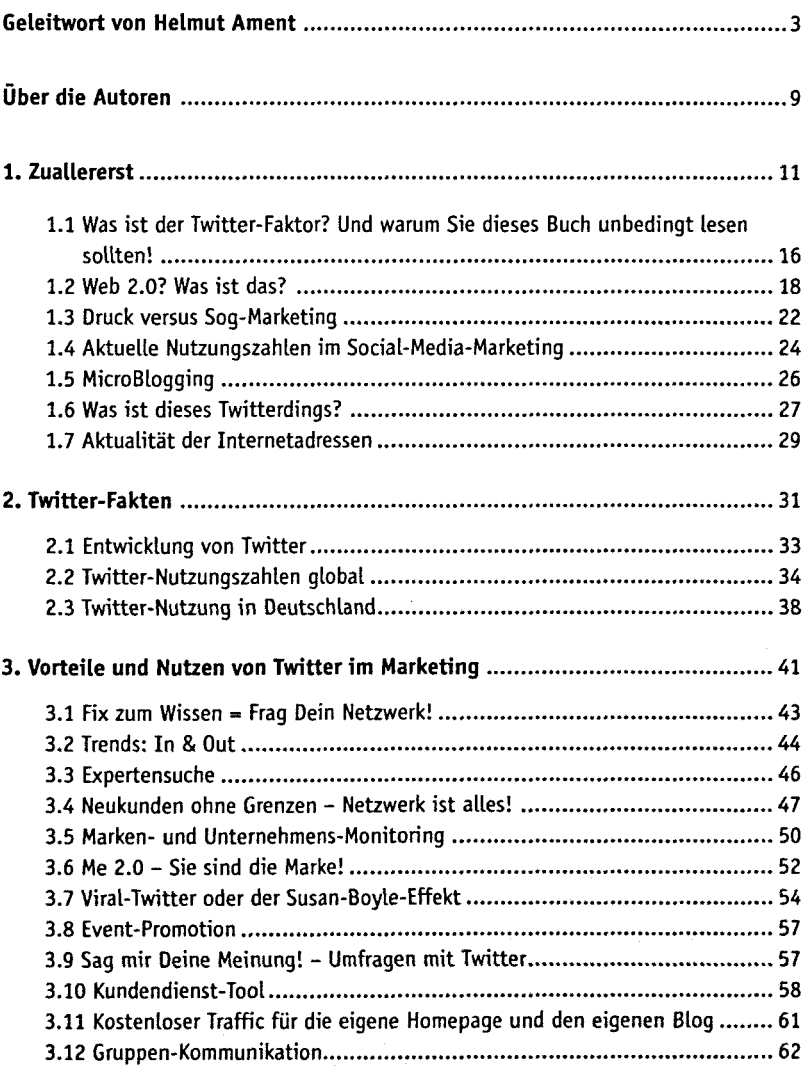

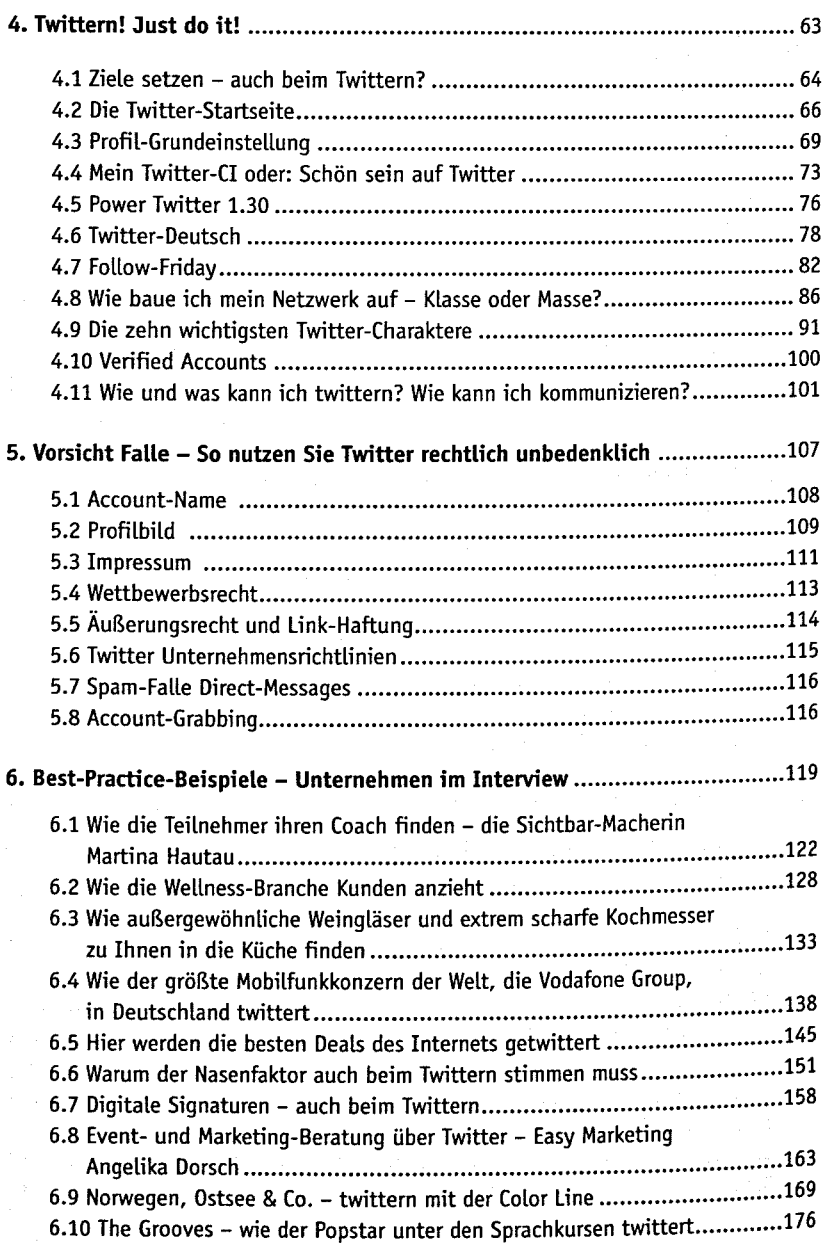

## 6 | Inhalt

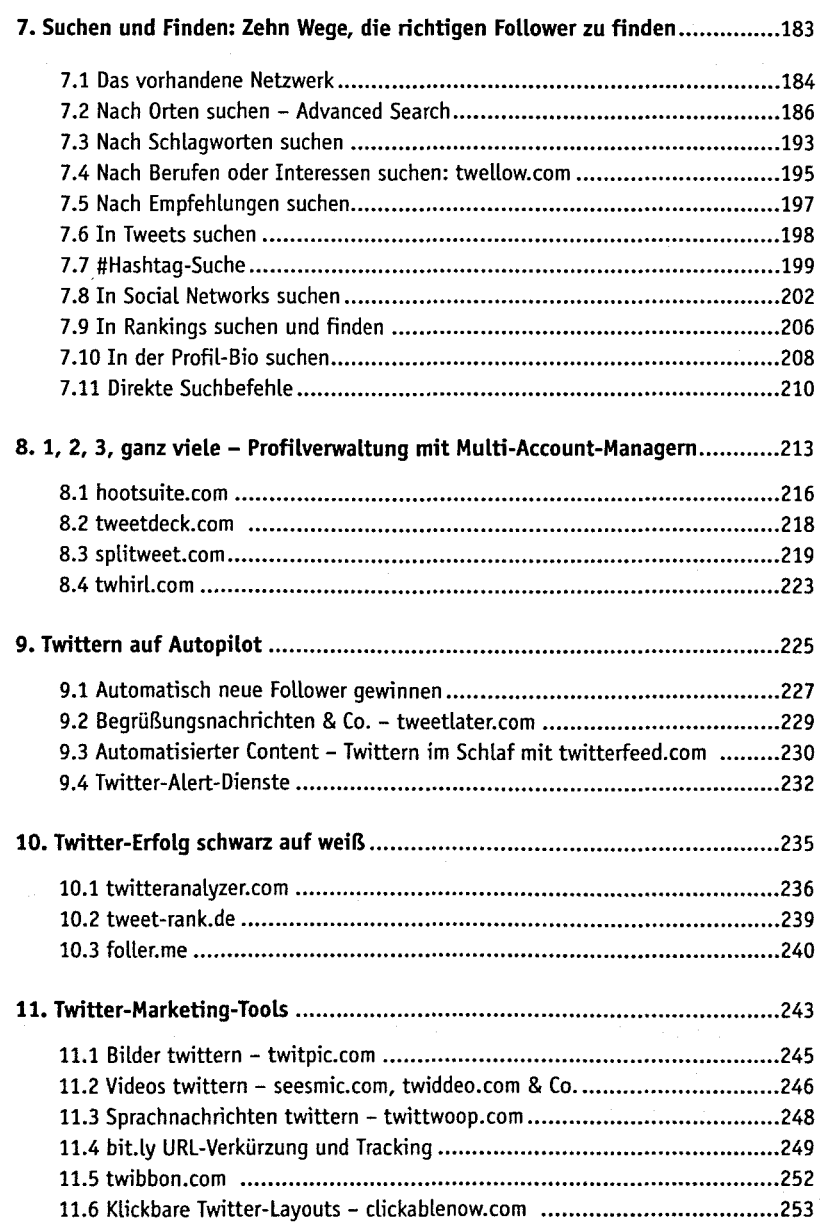

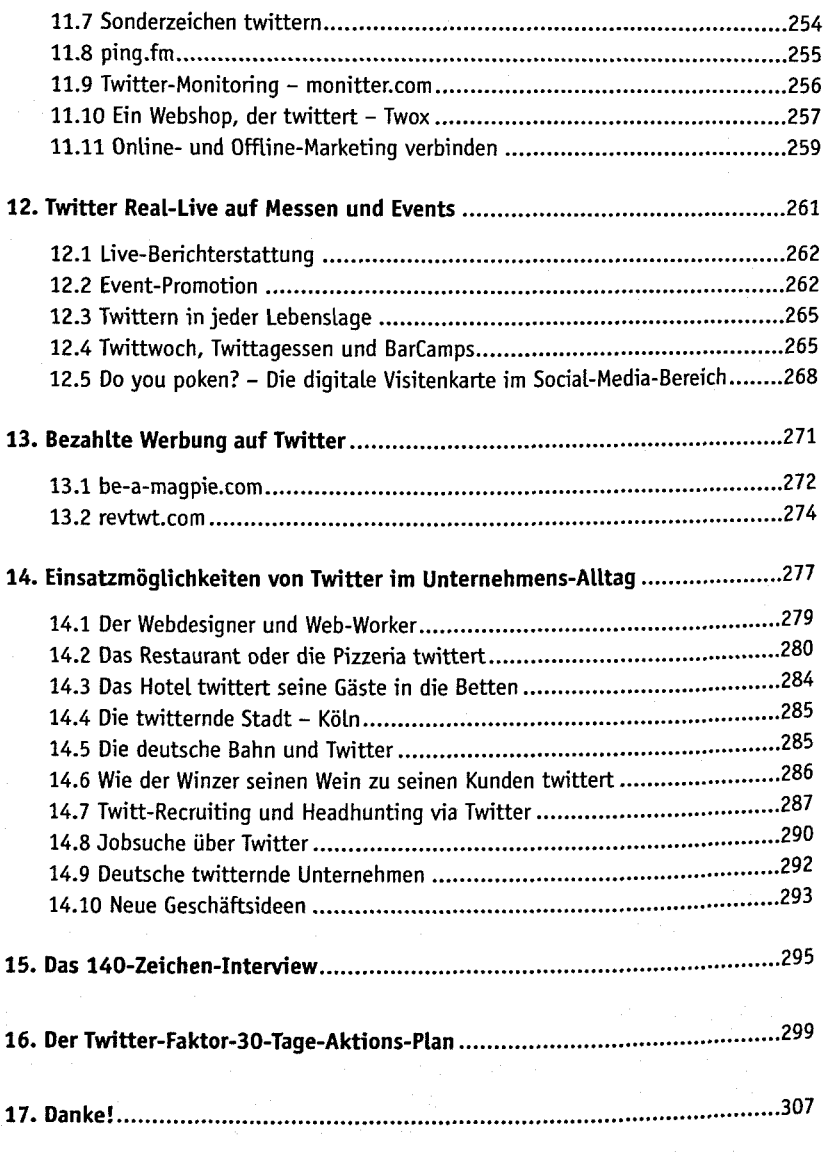